Lesson 3 **–**

# 2005년 2

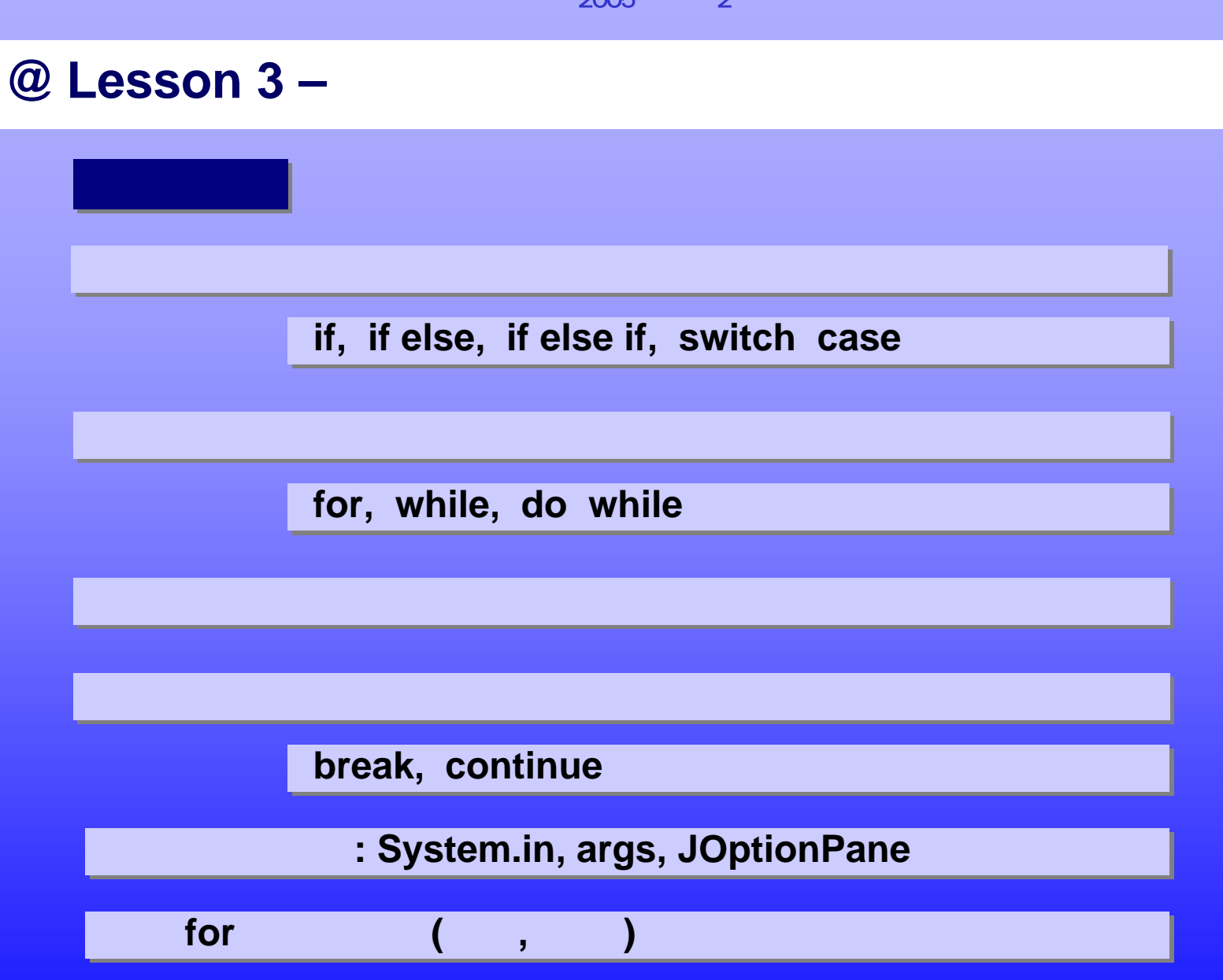

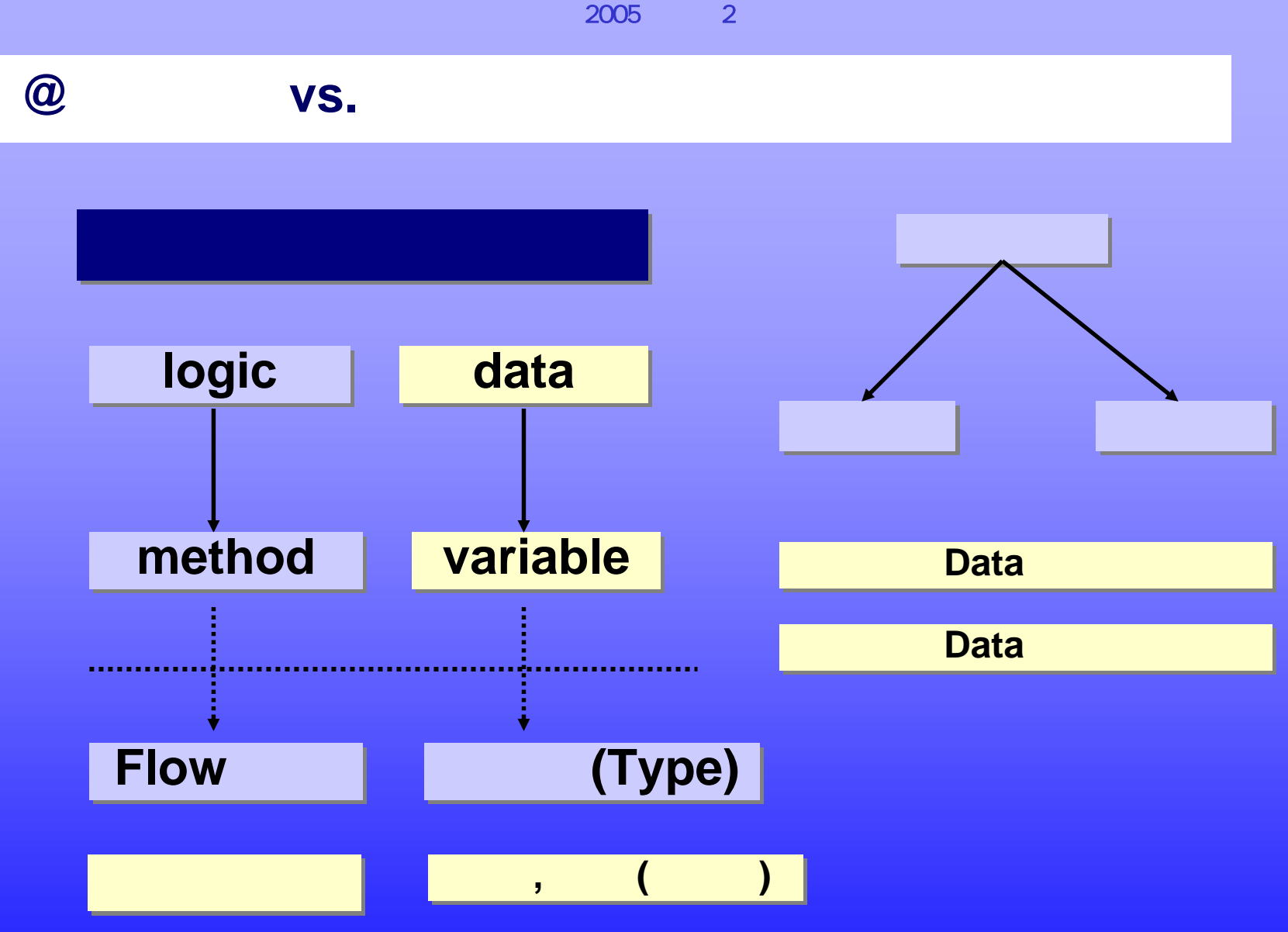

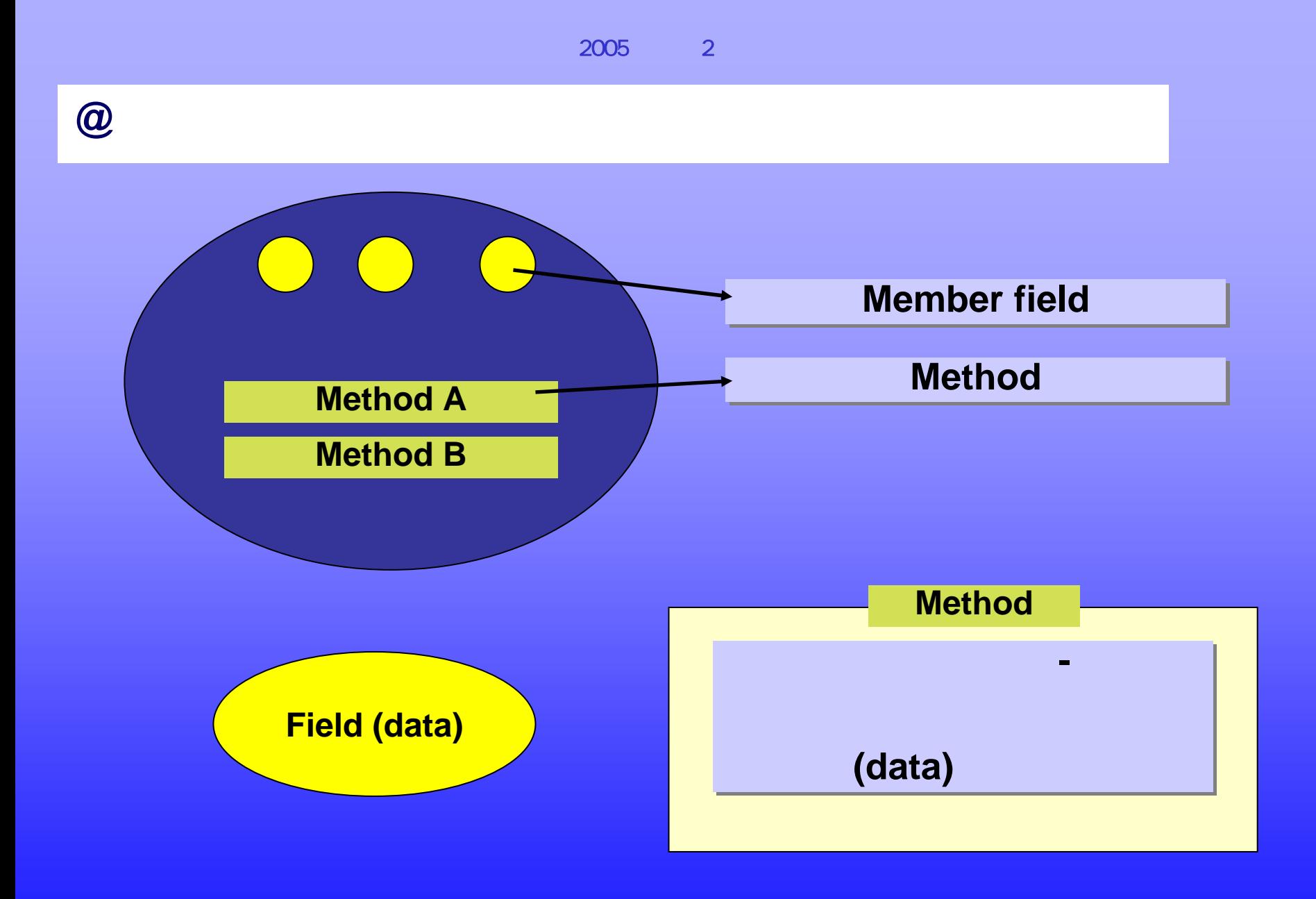

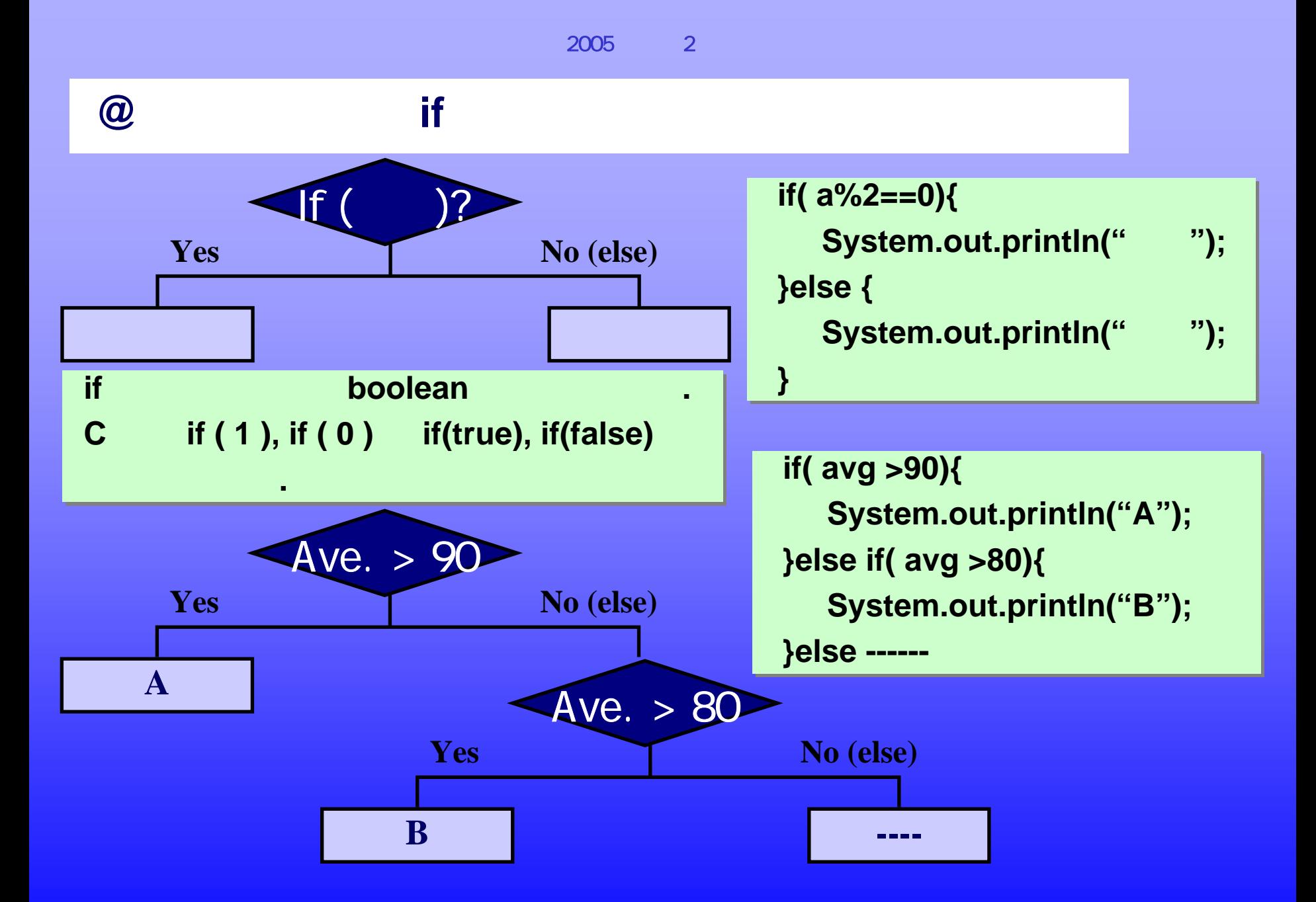

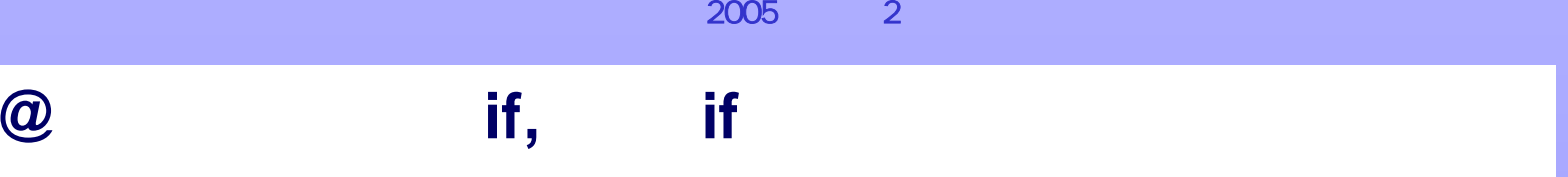

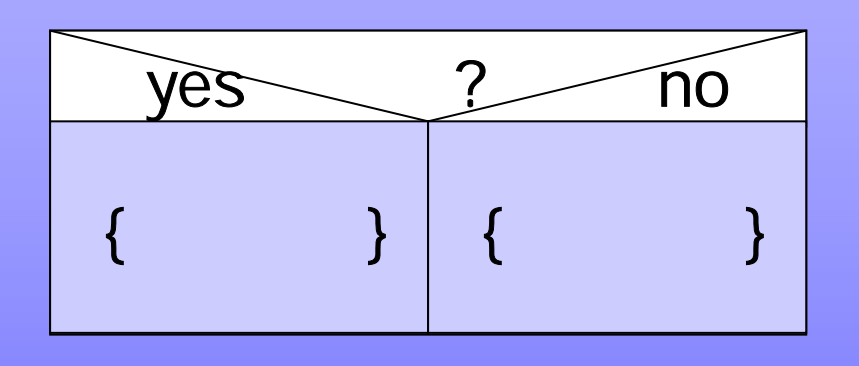

**if( a%2==0){ if( a%2==0){**  $\textbf{System.out.println}(\text{``}\text{''});$ **}else { }else { System.out.println("**홀수**"); System.out.println("**홀수**"); } }**

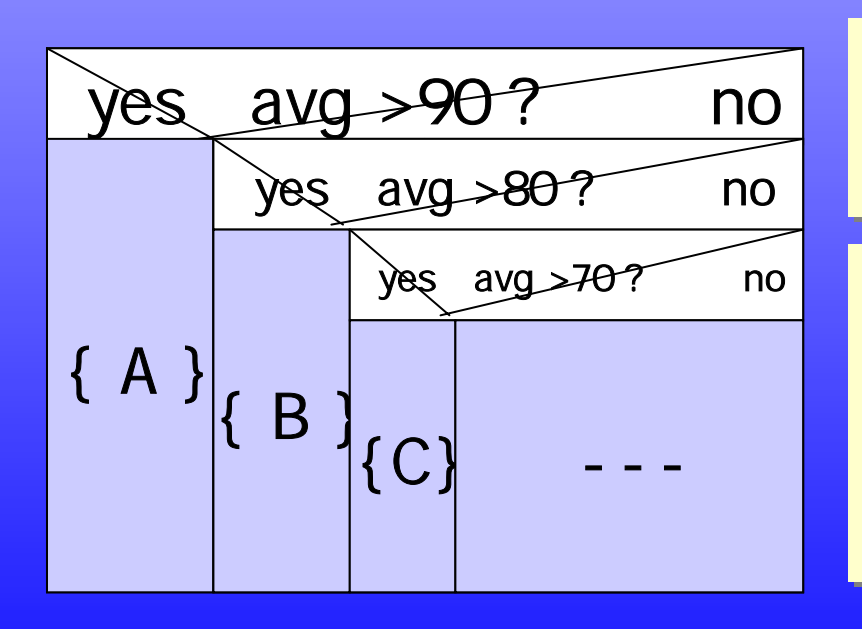

**int a=15; 1) if(a%2==0) 2) else { } int a=15; 1) if(a%2==0) 2) else { }**

**int avg=73; int avg=73;**

**1) if( avg > 90) 1) if( avg > 90)**

**2) else if { avg > 80 } 2) else if { avg > 80 }**

3) else if 
$$
{avg > 70}
$$

**4) { print C} 4) { print C}**

# **@** 조건문 **switch**

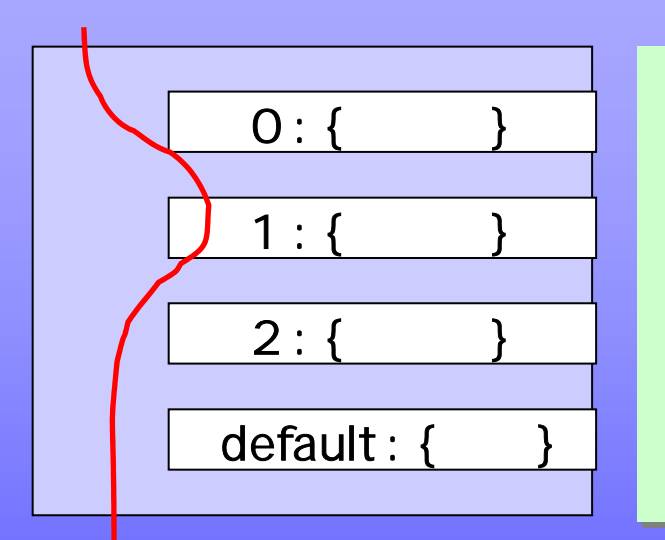

### **switch(a){ switch(a){**

**} }**

**case 0: System.out.println("0"); break; case 0: System.out.println("0"); break; case 1: System.out.println("1"); break; case 1: System.out.println("1"); break; case 2: System.out.println("2"); break; case 2: System.out.println("2"); break; default : System.out.println("3"); break; default : System.out.println("3"); break;**

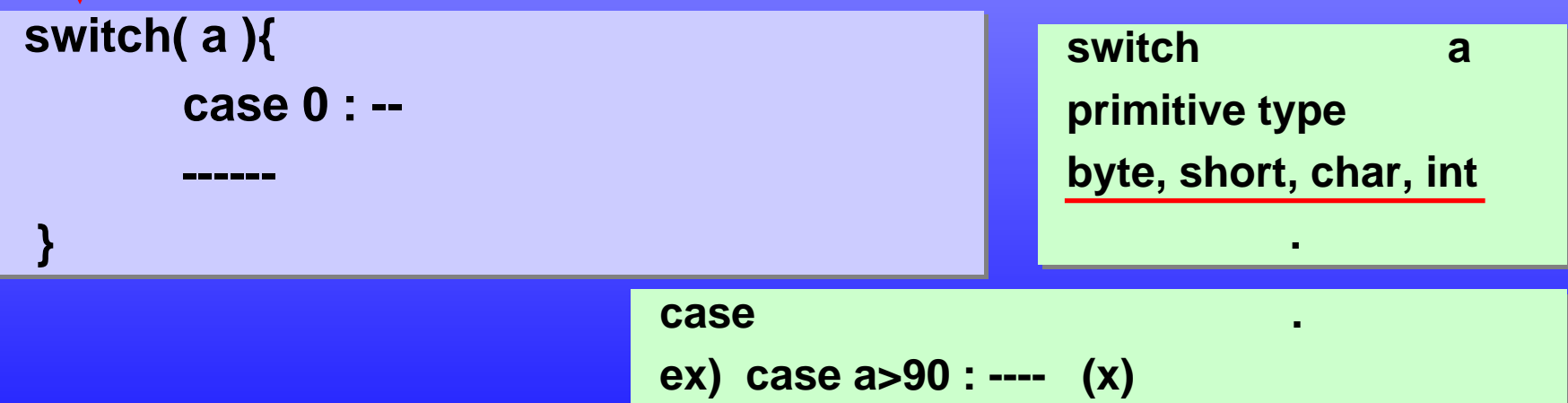

**@** 조건문 **switch**

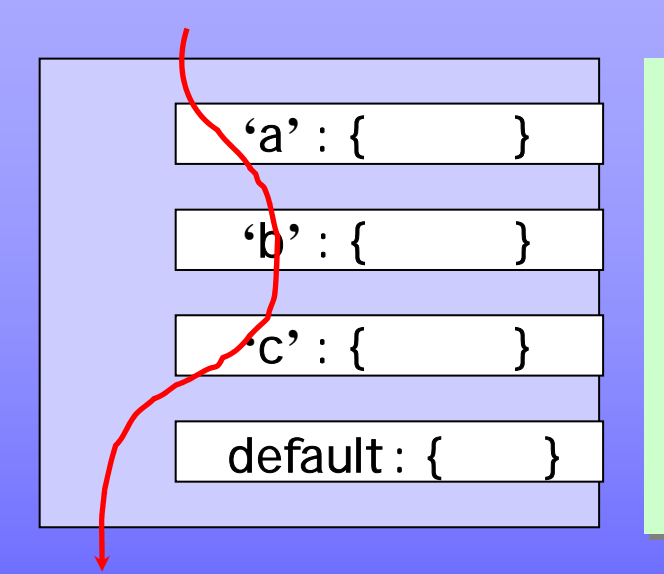

**char ca='a'; char ca='a'; switch(ca){ switch(ca){ case 'a': System.out.println("a"); case 'a': System.out.println("a"); case 'b': System.out.println("b"); case 'b': System.out.println("b"); case 'c': System.out.println("c"); break; case 'c': System.out.println("c"); break; default : System.out.println("d"); break; default : System.out.println("d"); break; } }**

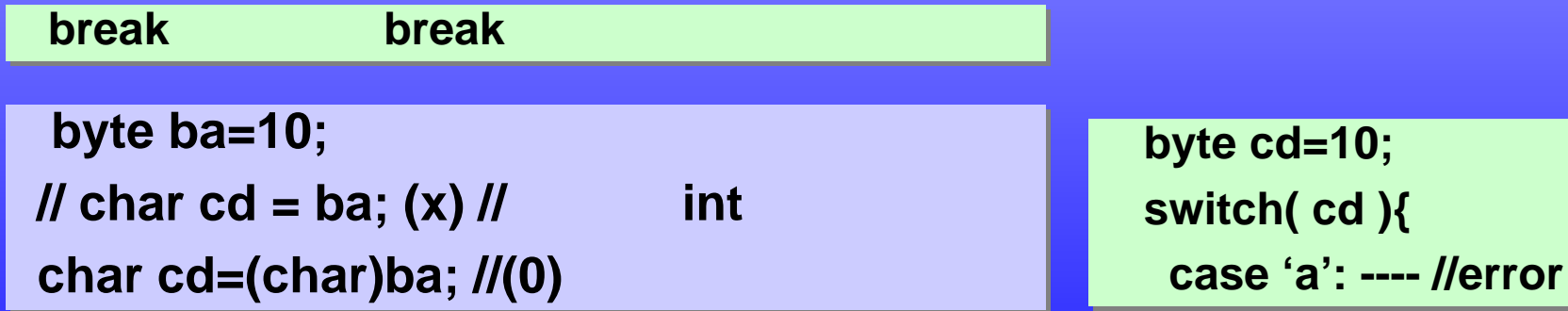

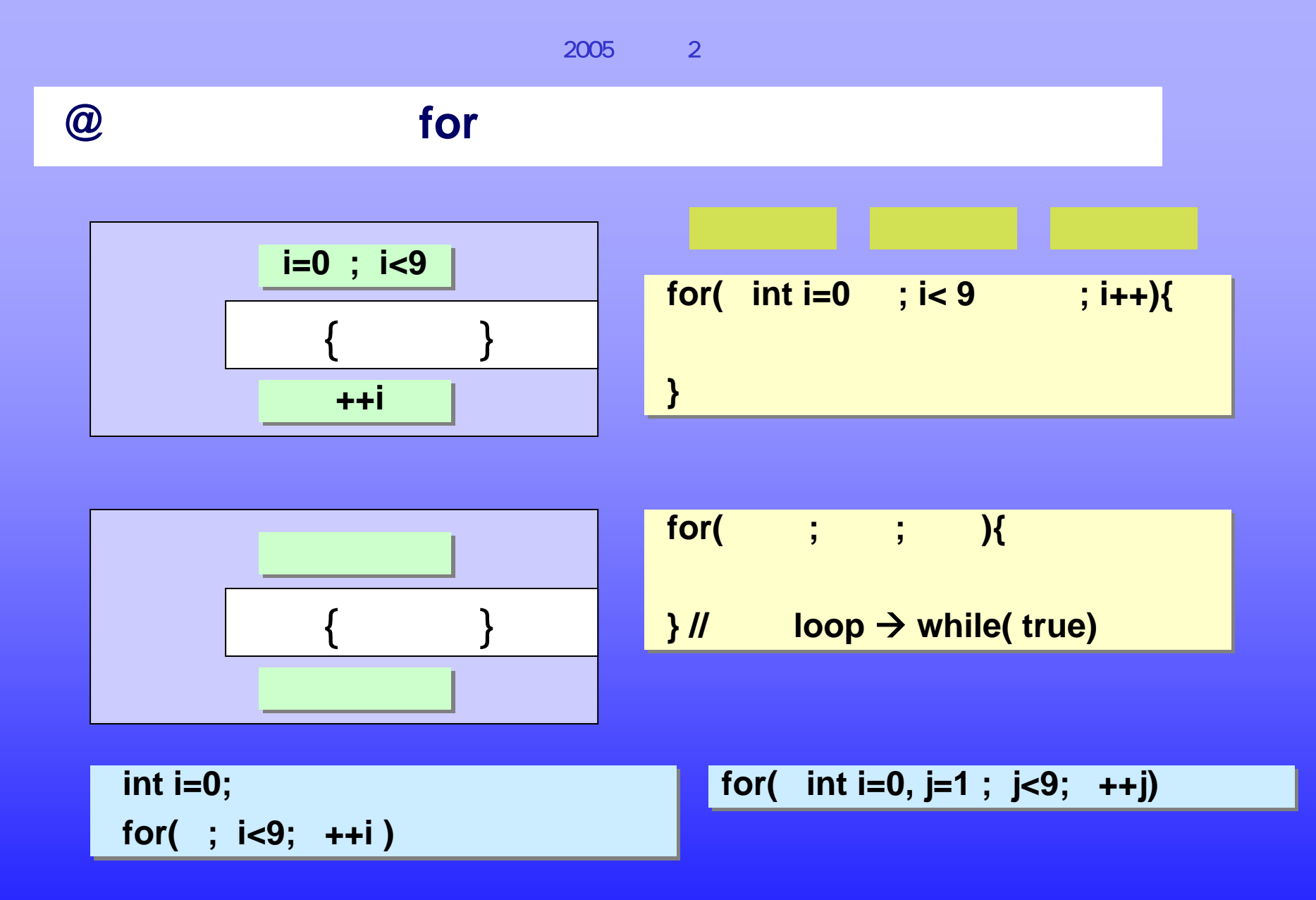

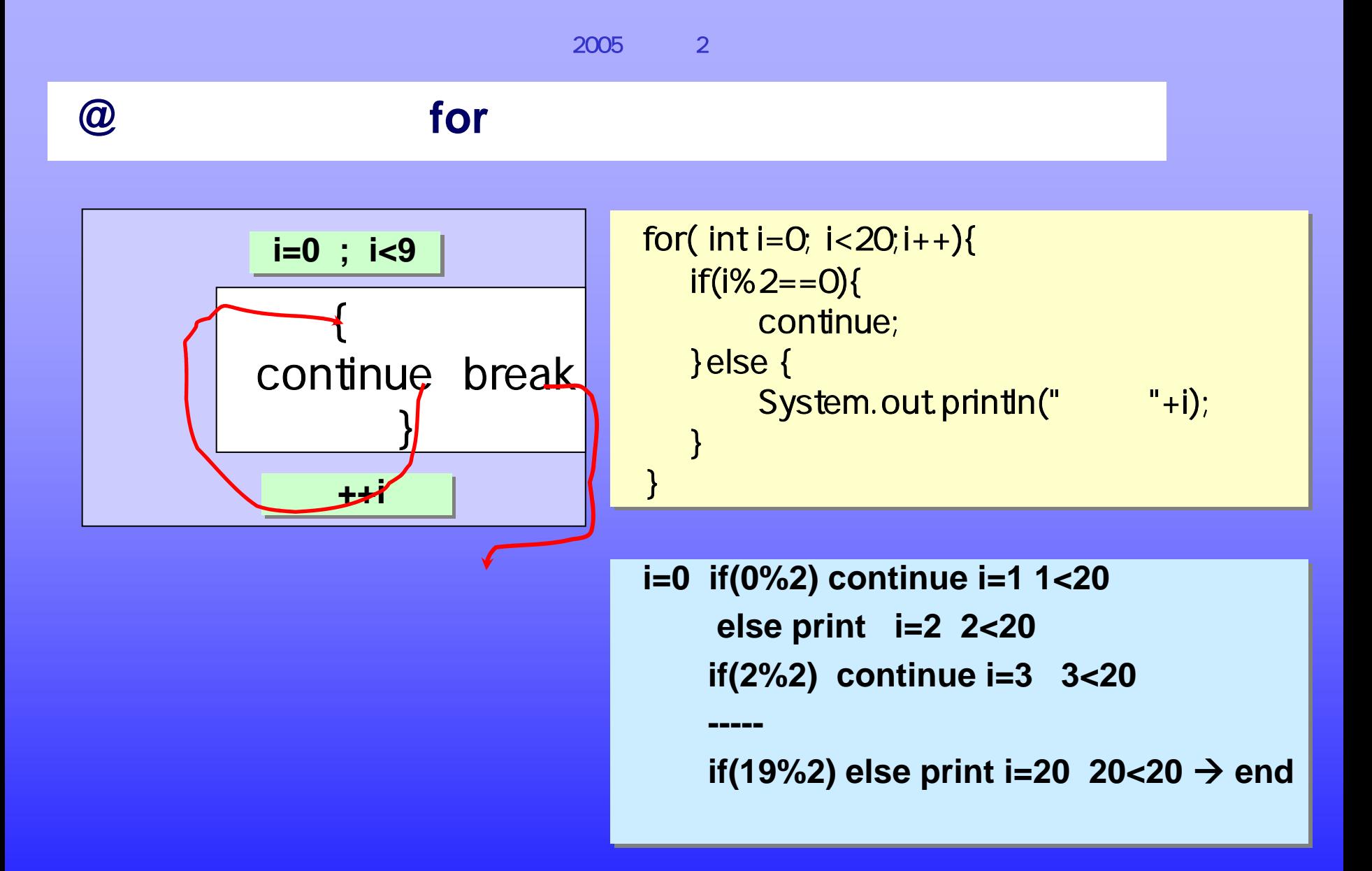

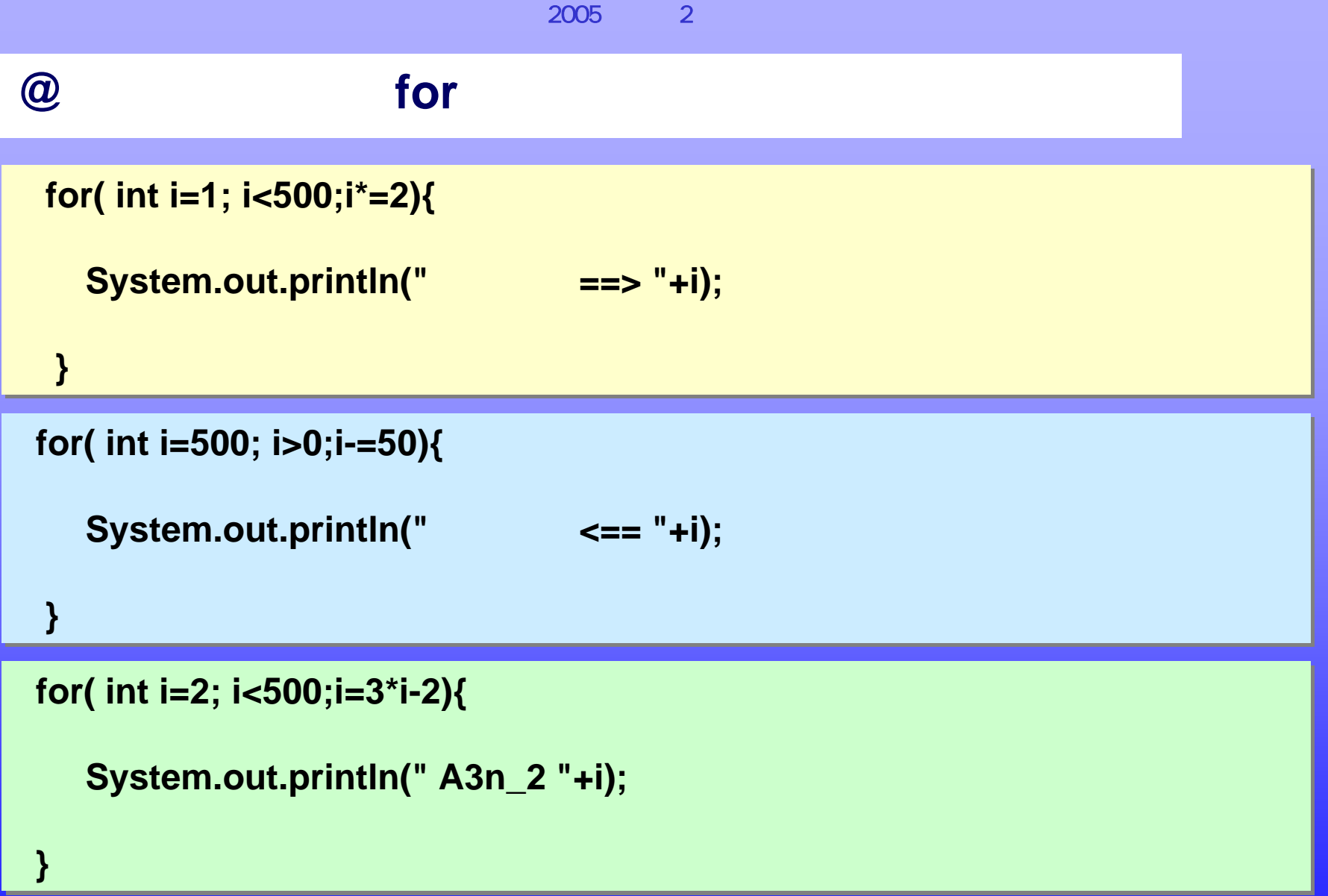

# **@** 순환문 **while**

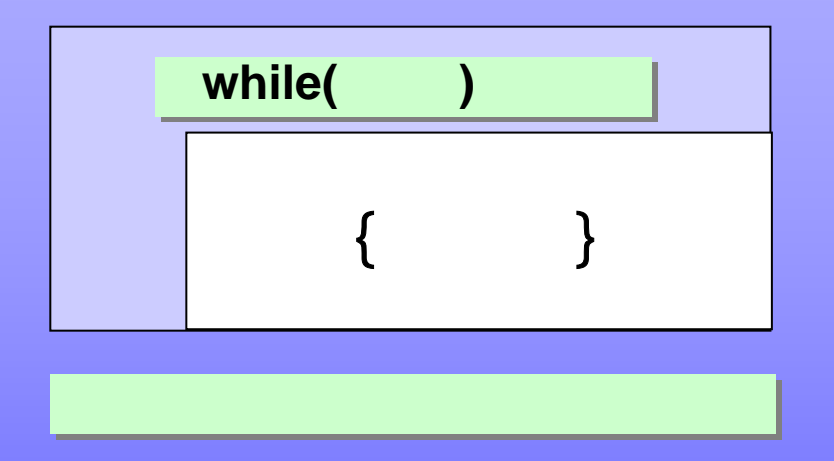

**int i=0; int i=0; while( i<9 ){ while( i<9 ){ System.out.println(i+" "); System.out.println(i+" "); i++; i++; } }**

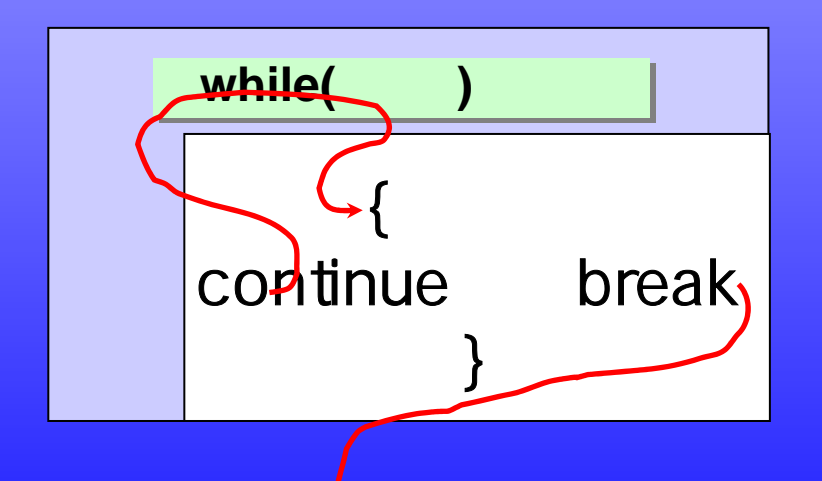

**continue**는**continue**는 **{ }**의앞부분 **{ }**의앞부분 **break**는**break**는**while while** 사건

# **@** 순환문 **do while**

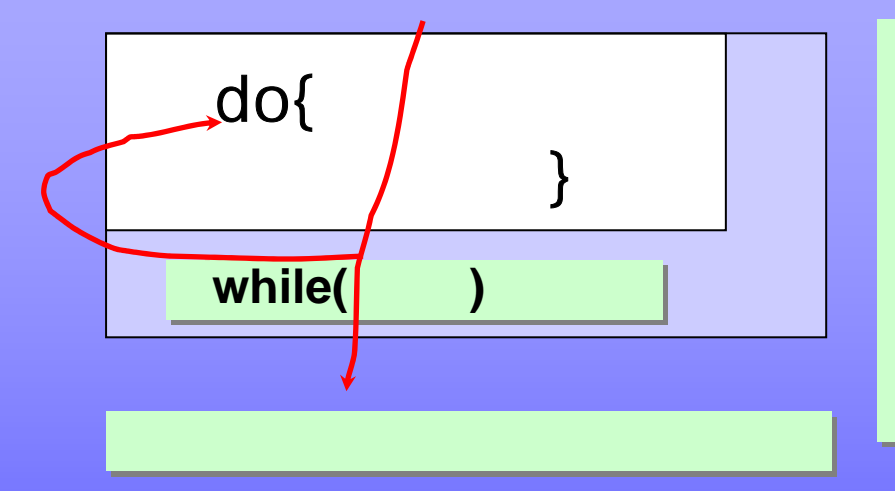

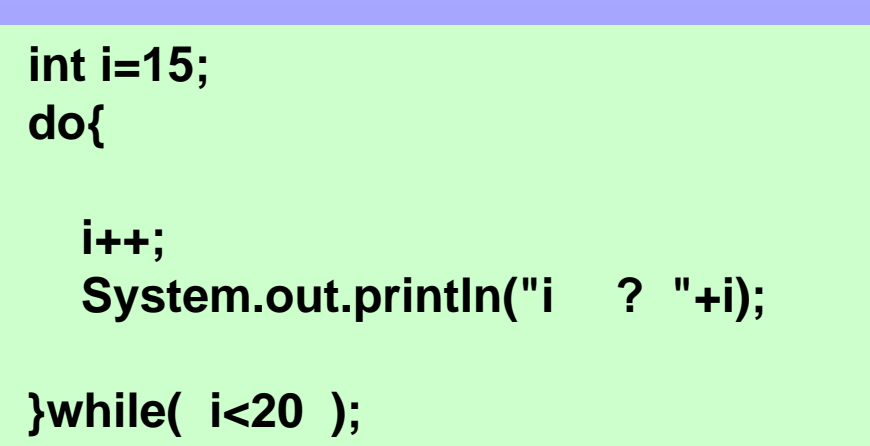

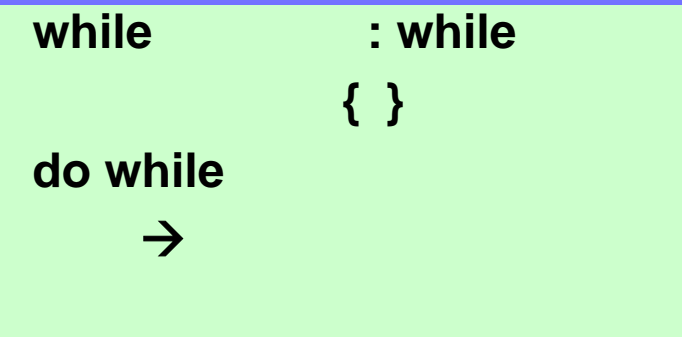

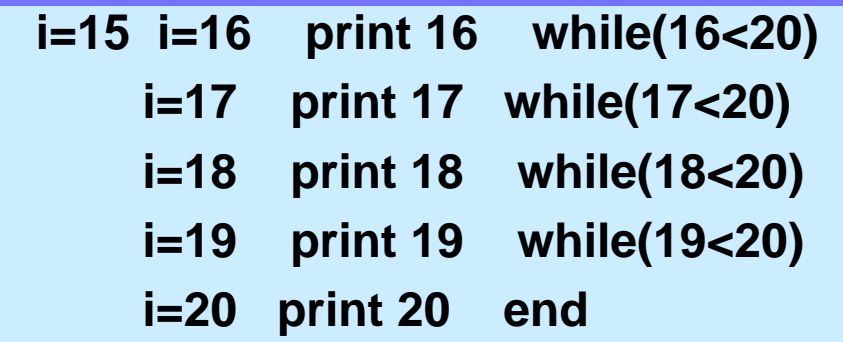

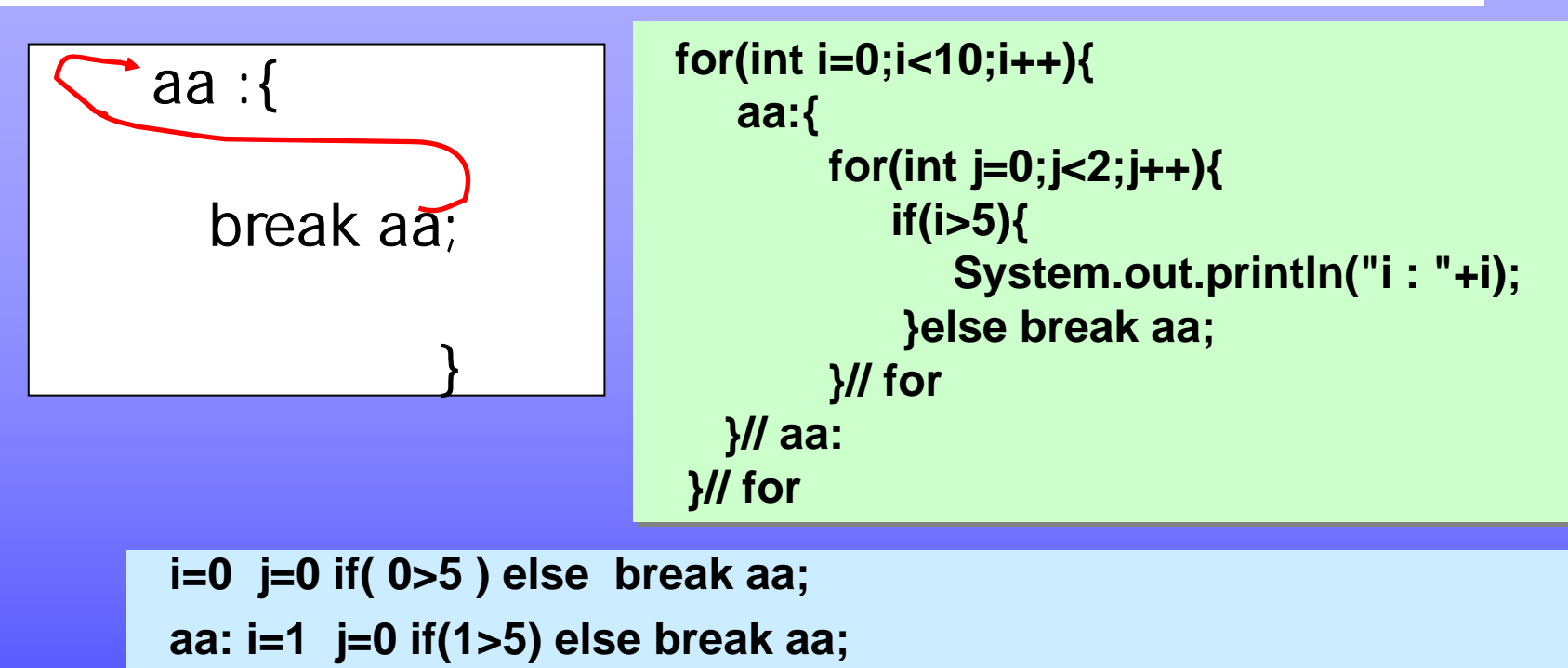

**aa: i=2 j=0 if(2>5) else break aa; aa: i=2 j=0 if(2>5) else break aa;**

**--------**

> **aa: i=6 j=0 if(6>5) println( 6 ) j=1 if(6>5) println(6) aa: i=6 j=0 if(6>5) println( 6 ) j=1 if(6>5) println(6) i=7 j=0 if(7>5) println( 7 ) j=1 if(7>5) println(7) i=7 j=0 if(7>5) println( 7 ) j=1 if(7>5) println(7)**

**------**

## $@$  keywords in types, **byte byte short short char charint int long long float float double doubletrue true false falseifif else elseswitch switch case case default default for for do while do while while while boolean booleancontinue continuebreak break**

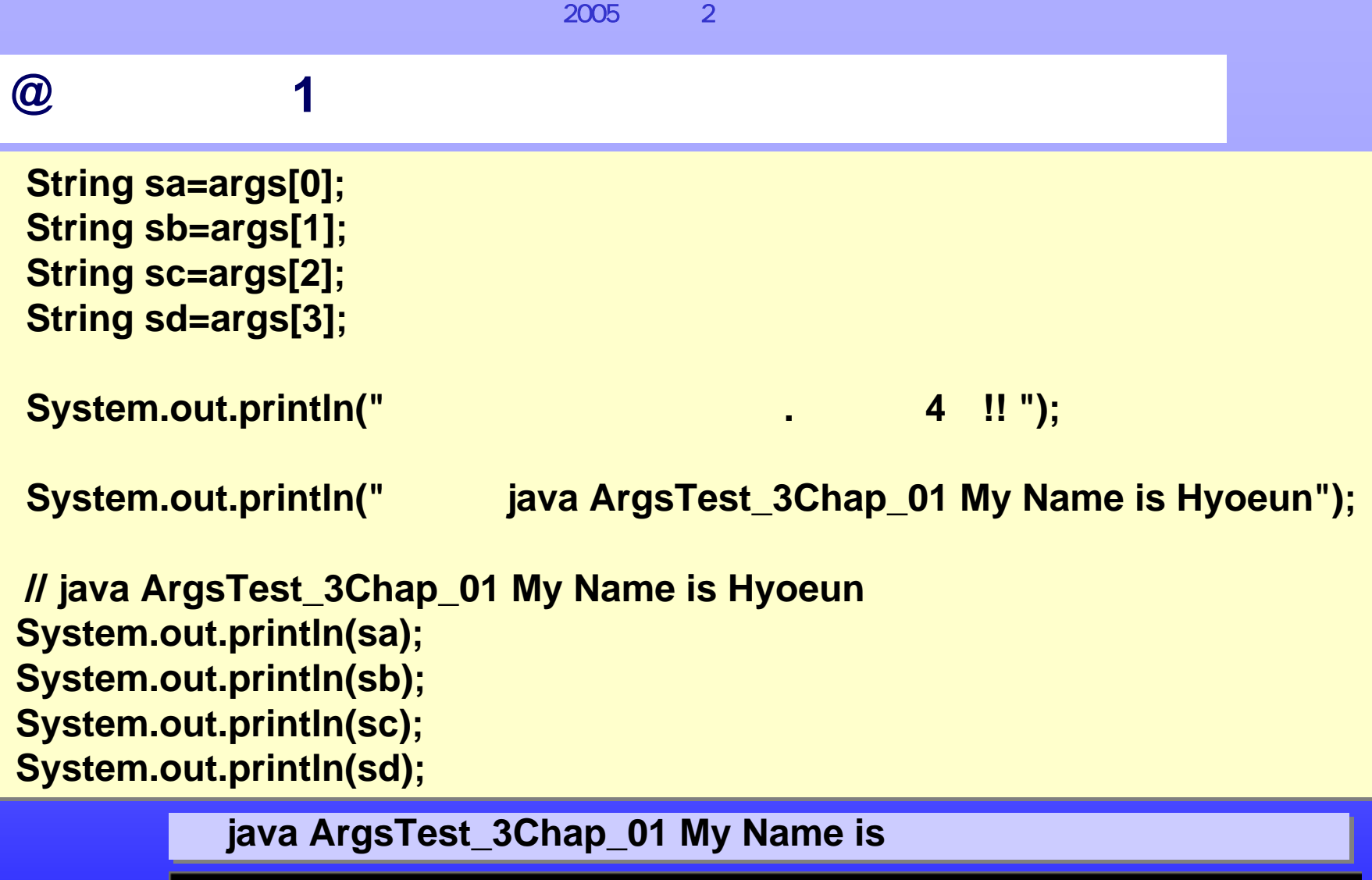

Exception in thread "main" java.lang.ArrayIndexOutOfBoundsException: 3 at ArgsTest\_3Chap\_01.main(ArgsTest\_3Chap\_01.java:9)

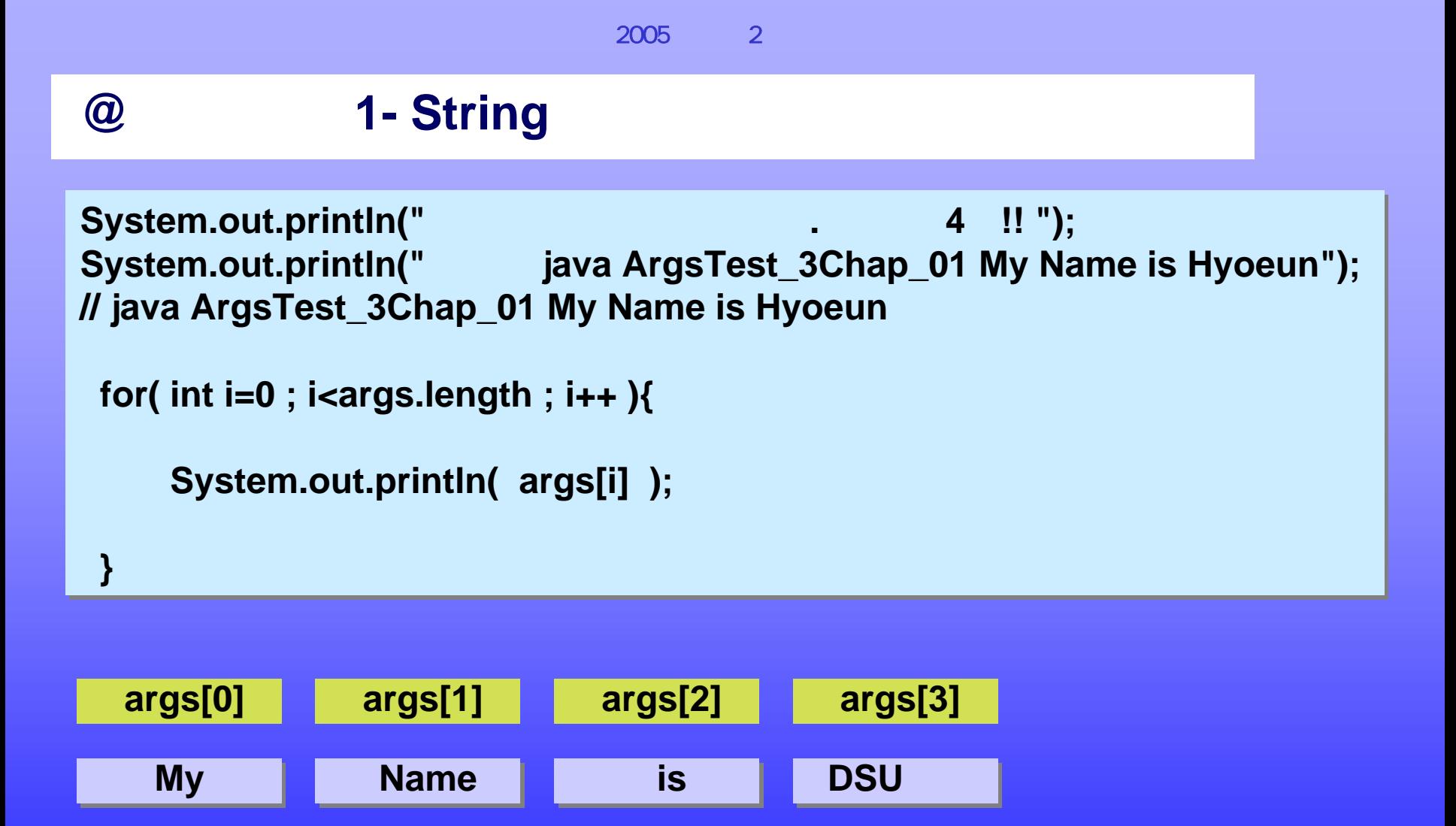

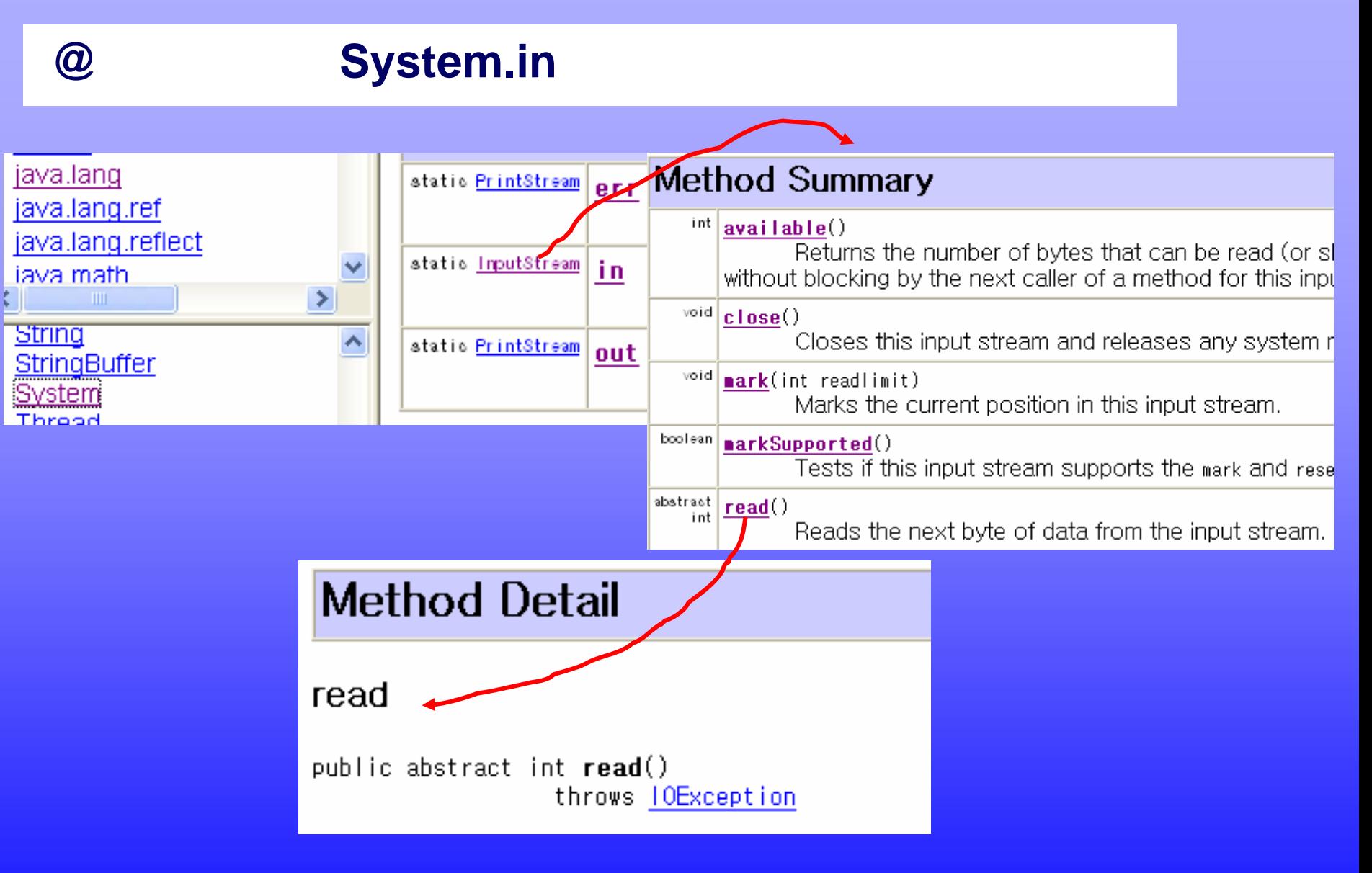

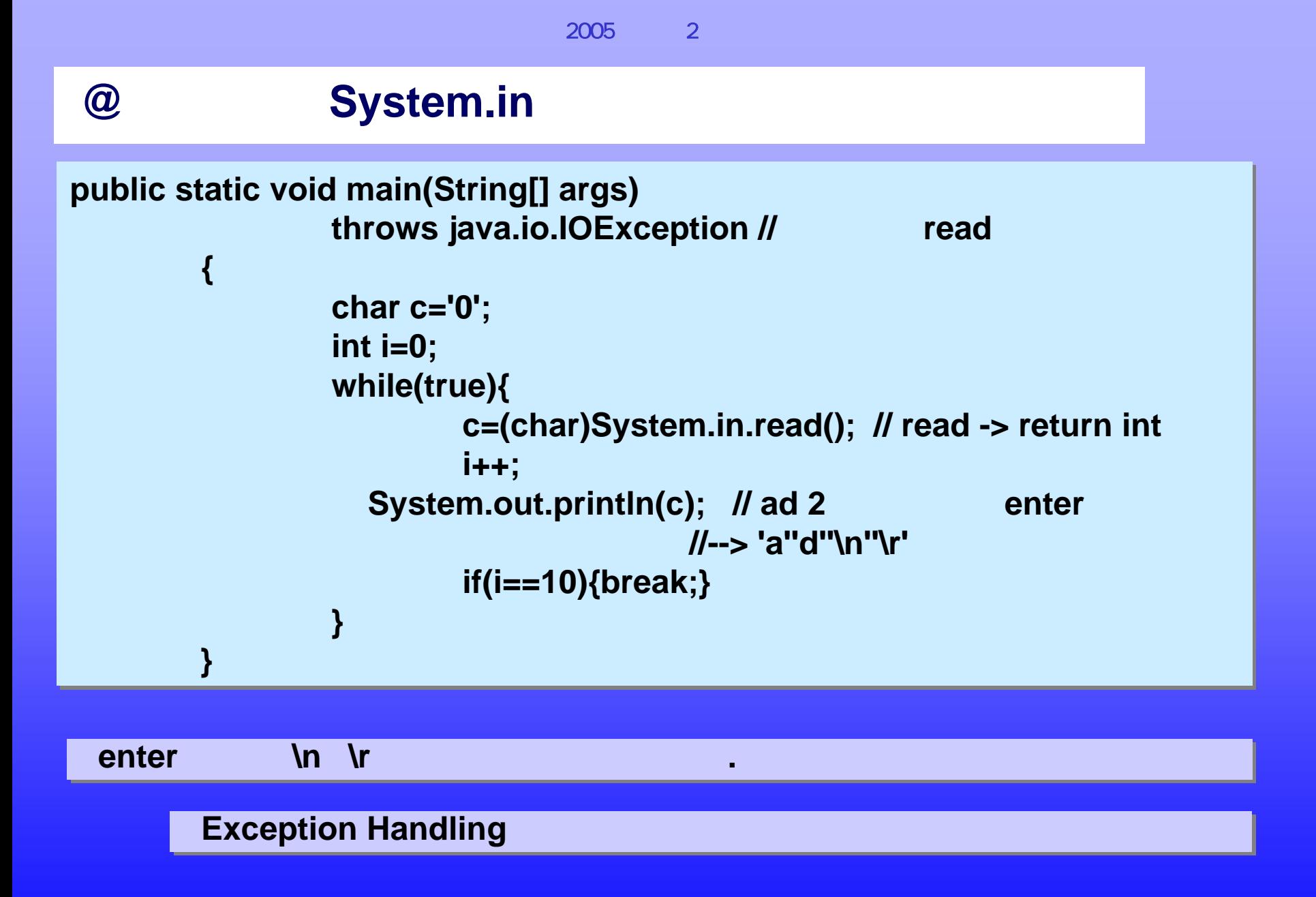

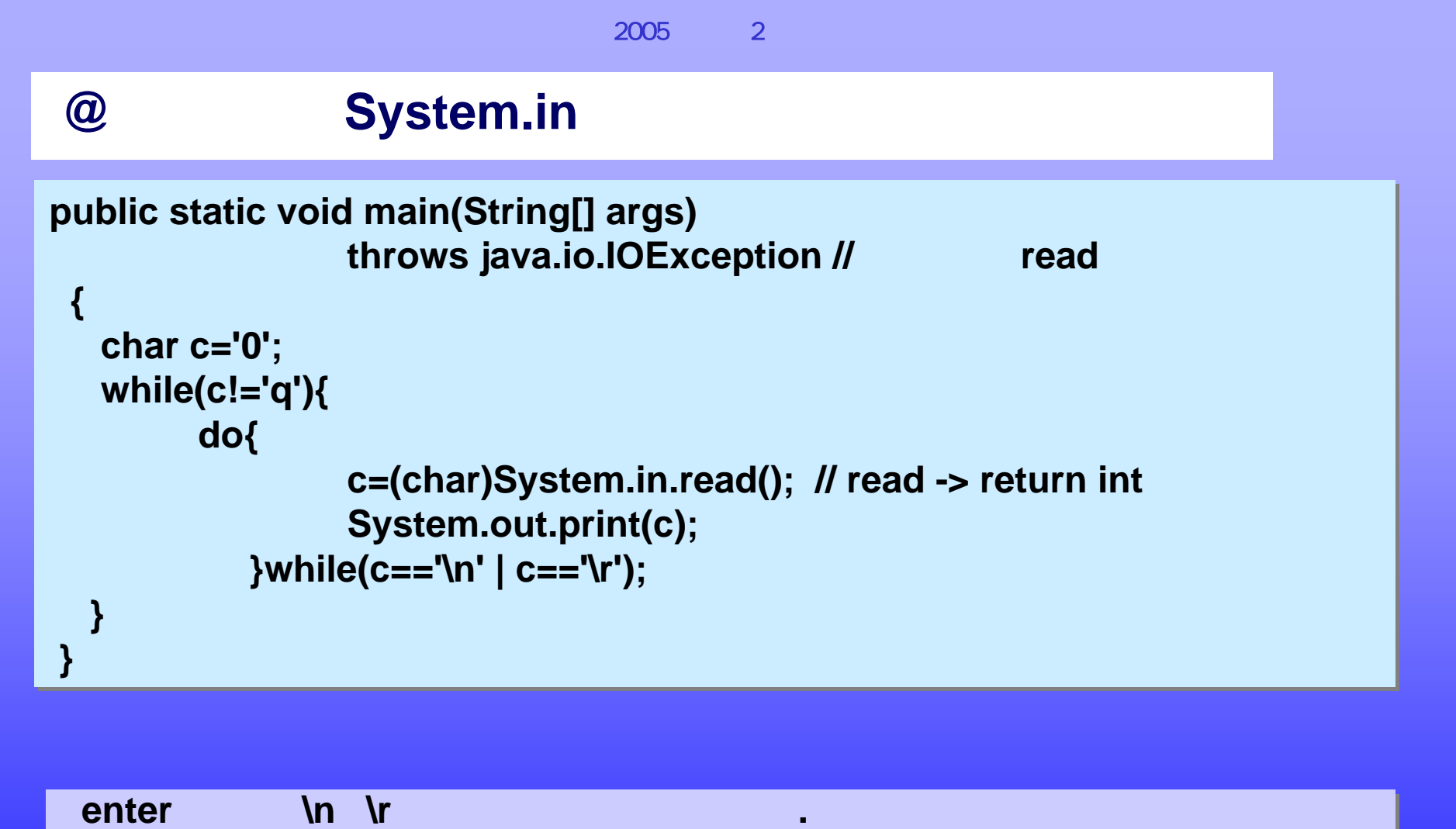

**Exception Handling Exception Handling**

**} }**

# **@** 문자 입력 **JOptionPane**

```
String str=
String str=
javax.swing.JOptionPane.showInputDialog("출력하고 싶은 내용을 넣으세요");
javax.swing.JOptionPane.showInputDialog("출력하고 싶은 내용을 넣으세요");
javax.swing.JOptionPane.showMessageDialog(null,str);
javax.swing.JOptionPane.showMessageDialog(null,str);
 int yesOrNo=
int yesOrNo=
     JOptionPane.showConfirmDialog(null, "choose one", "choose one", 
JOptionPane.showConfirmDialog(null, "choose one", "choose one", 
                                                                                  JOptionPane.YES_NO_OPTION);
JOptionPane.YES_NO_OPTION);
 if(yesOrNo==JOptionPane.YES_OPTION ){
if(yesOrNo==JOptionPane.YES_OPTION ){
     System.out.println("You choose yes option");
System.out.println("You choose yes option");
 }else {
}else {
     System.out.println("You choose No option");
System.out.println("You choose No option");
```
**javax.swing.JOptionPane javax.swing.JOptionPane**

# **@** 문자 입력 **JOptionPane**

**String str <sup>=</sup> String str <sup>=</sup>**

**javax.swing.JOptionPane. showInputDialog("**출력하고 싶은 내용을 넣으세요**"); javax.swing.JOptionPane. showInputDialog("**출력하고 싶은 내용을 넣으세요**");**

### **javax.swing.JOptionPane. showMessageDialog( null , str); javax.swing.JOptionPane. showMessageDialog( null , str);**

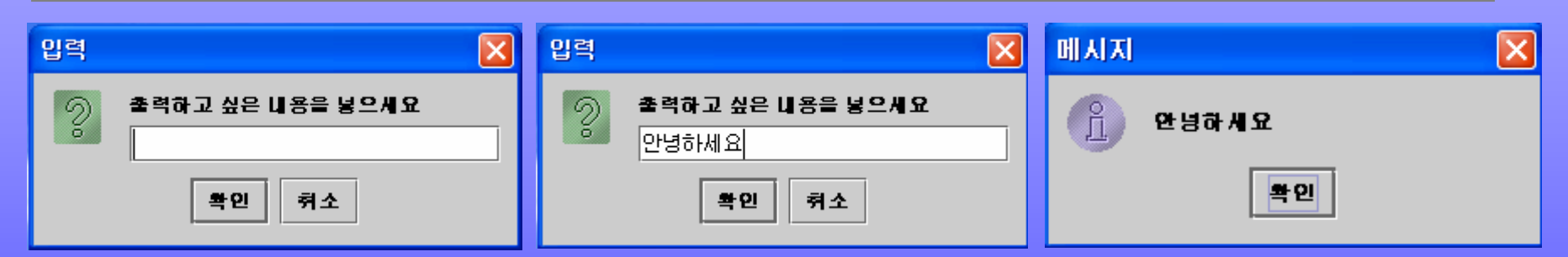

**javax.swing.JOptionPane. JOptionPane.showConfirmDialog( null, javax.swing.JOptionPane. JOptionPane.showConfirmDialog( null, "choose one", "Title: choose one", JOptionPane.YES\_NO\_OPTION); "choose one", "Title: choose one", JOptionPane.YES\_NO\_OPTION);**

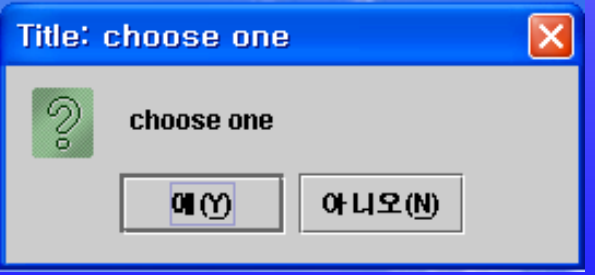

**} }**

# **@** 문자 입력 **JOptionPane**

```
String str=
String str=
javax.swing.JOptionPane.showInputDialog("출력하고 싶은 내용을 넣으세요");
javax.swing.JOptionPane.showInputDialog("출력하고 싶은 내용을 넣으세요");
javax.swing.JOptionPane.showMessageDialog(null,str);
javax.swing.JOptionPane.showMessageDialog(null,str);
 int yesOrNo=
int yesOrNo=
     JOptionPane.showConfirmDialog(null, "choose one", "choose one", 
JOptionPane.showConfirmDialog(null, "choose one", "choose one", 
                                                                                  JOptionPane.YES_NO_OPTION);
JOptionPane.YES_NO_OPTION);
 if(yesOrNo==JOptionPane.YES_OPTION ){
if(yesOrNo==JOptionPane.YES_OPTION ){
     System.out.println("You choose yes option");
System.out.println("You choose yes option");
 }else {
}else {
     System.out.println("You choose No option");
System.out.println("You choose No option");
```
**javax.swing.JOptionPane javax.swing.JOptionPane**

# **@ System**

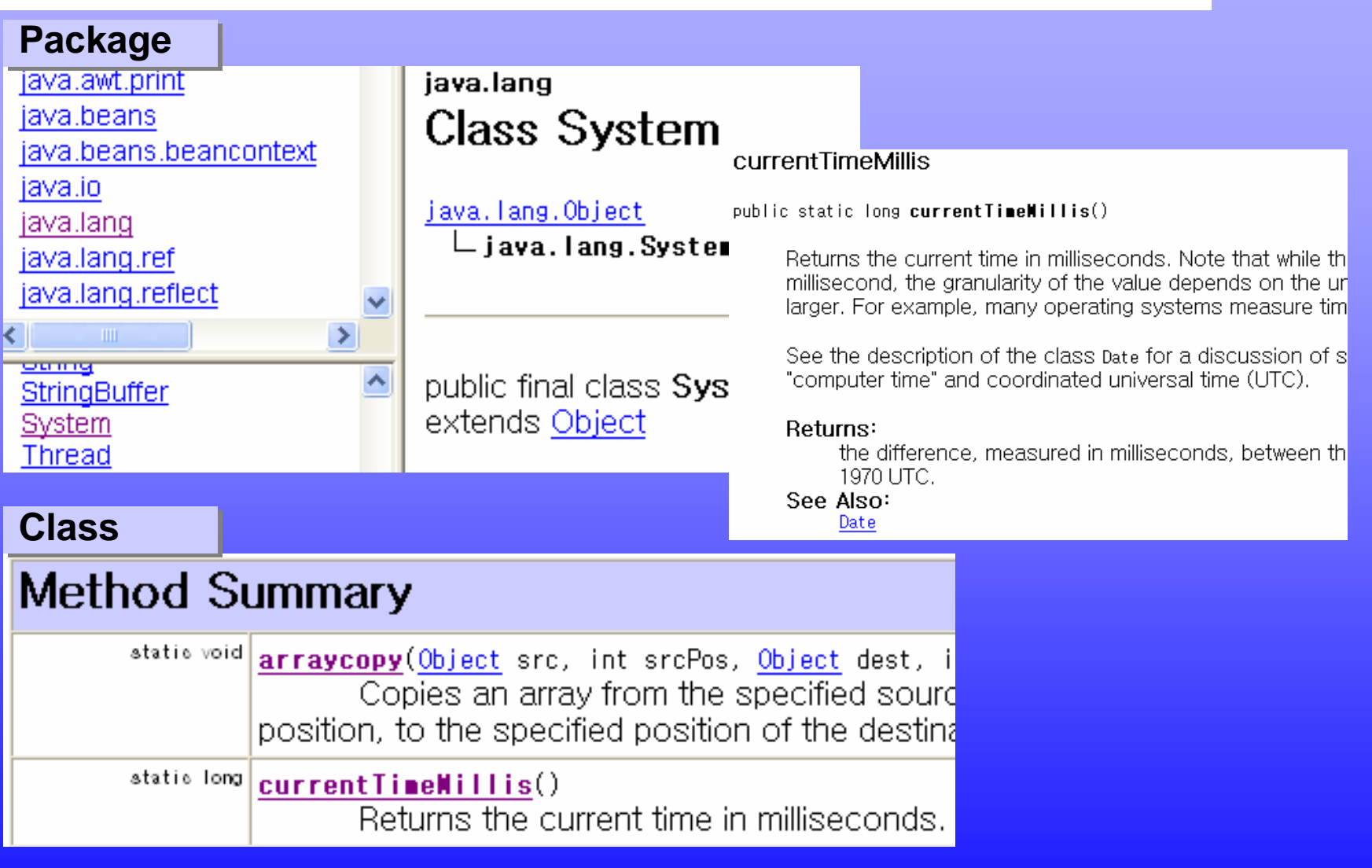

**} }**

# **@ for execution time**

```
for(int i=0;i<1001;i++){
for(int i=0;i<1001;i++){
    if(i%2==1){
if(i%2==1){
    System.out.print(i+" ");
System.out.print(i+" ");
    }
}
   }
}
```
**}**

**}**

**for(int i=1;i<1001;i+=2){ for(int i=1;i<1001;i+=2){ System.out.print(i+" "); System.out.print(i+" ");**

### **long times1=System.currentTimeMillis(); long times1=System.currentTimeMillis();**

```
for(int i=0;i<1001;i++){
for(int i=0;i<1001;i++){
   switch(i%2){
switch(i%2){
       case 1 : System.out.print(i+" "); 
case 1 : System.out.print(i+" "); 
                           break;
break;
       default : break;
default : break;
    }
   }
```

```
\mathbf{1}9 11 13 15
                            17
                               19 21
                                        -23
                                             25
time =31 milliseconds
2
           9 11 13 15
                            17 19 21
  -31
                                        23.
                                             25
```

```
time =15 milliseconds
```

```
з
          9 11 13 15
                             19 21
                         17
                                     -23
                                         25.
time =32 milliseconds
```
**long times2=System.currentTimeMillis(); long times2=System.currentTimeMillis();**

```
System.out.println( times2 - times1);
System.out.println( times2 - times1);
```
# **@ Nested for**

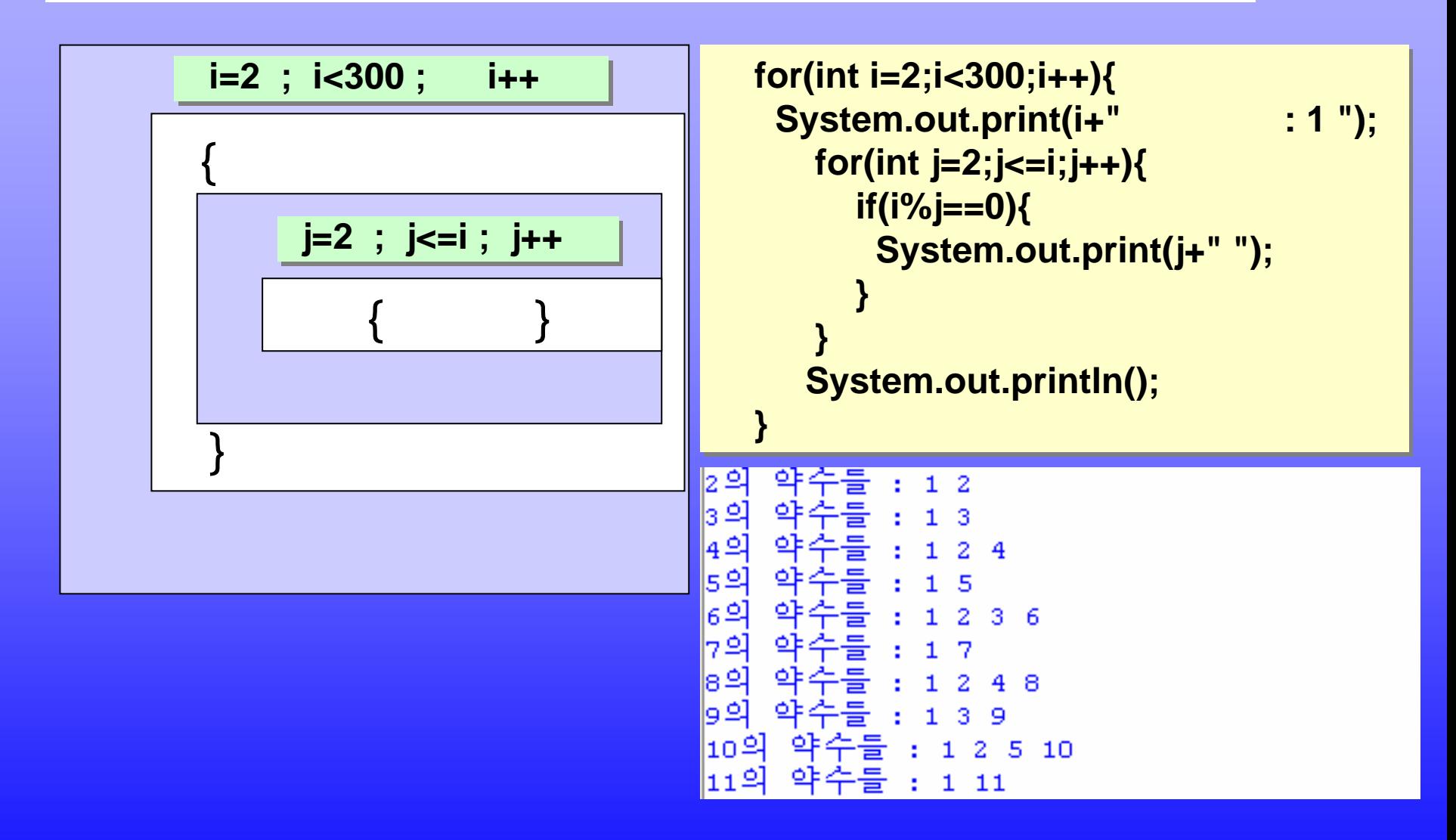

2005학년도 2학기 객체지향프로그래밍

## $@$  Nested for

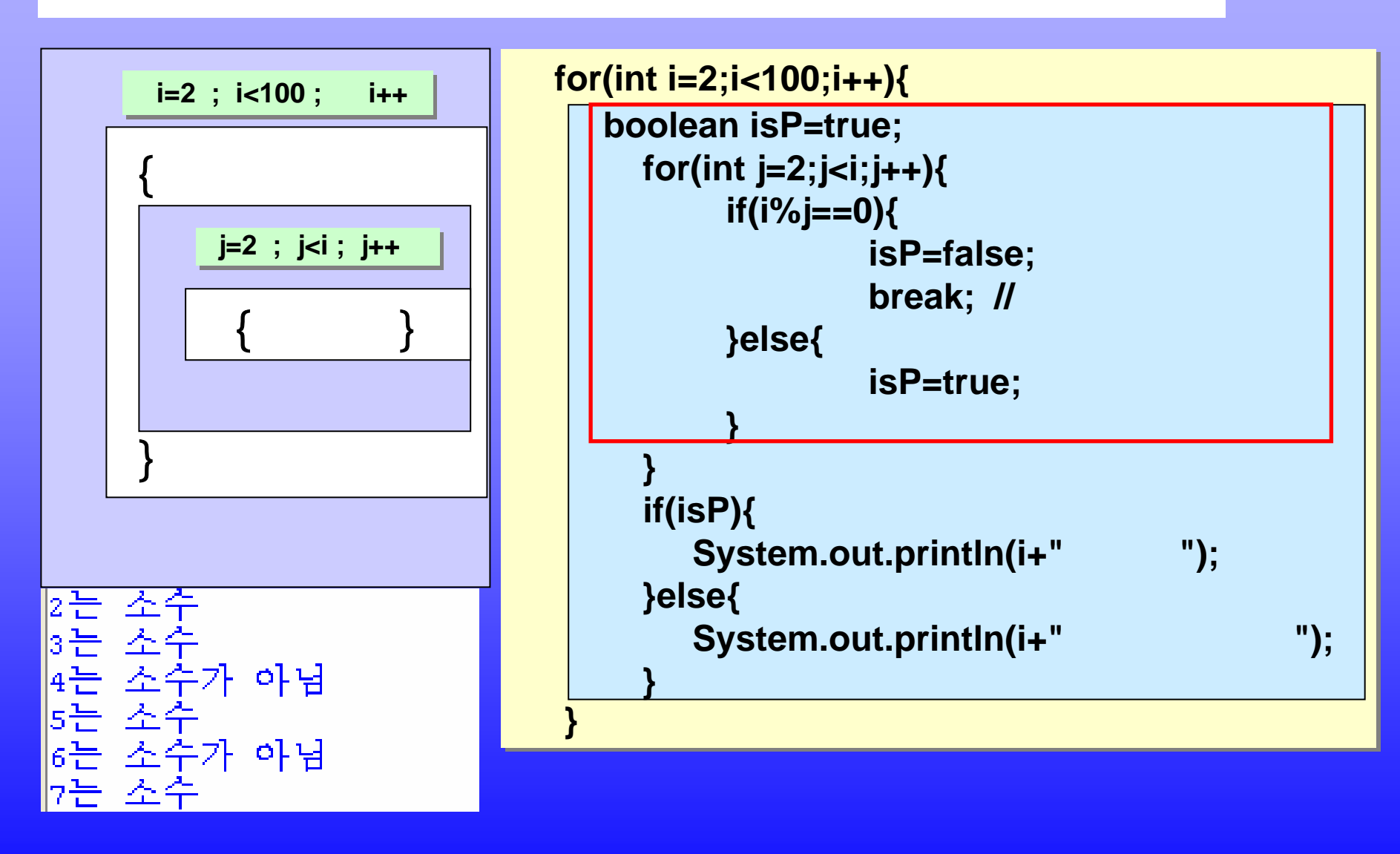

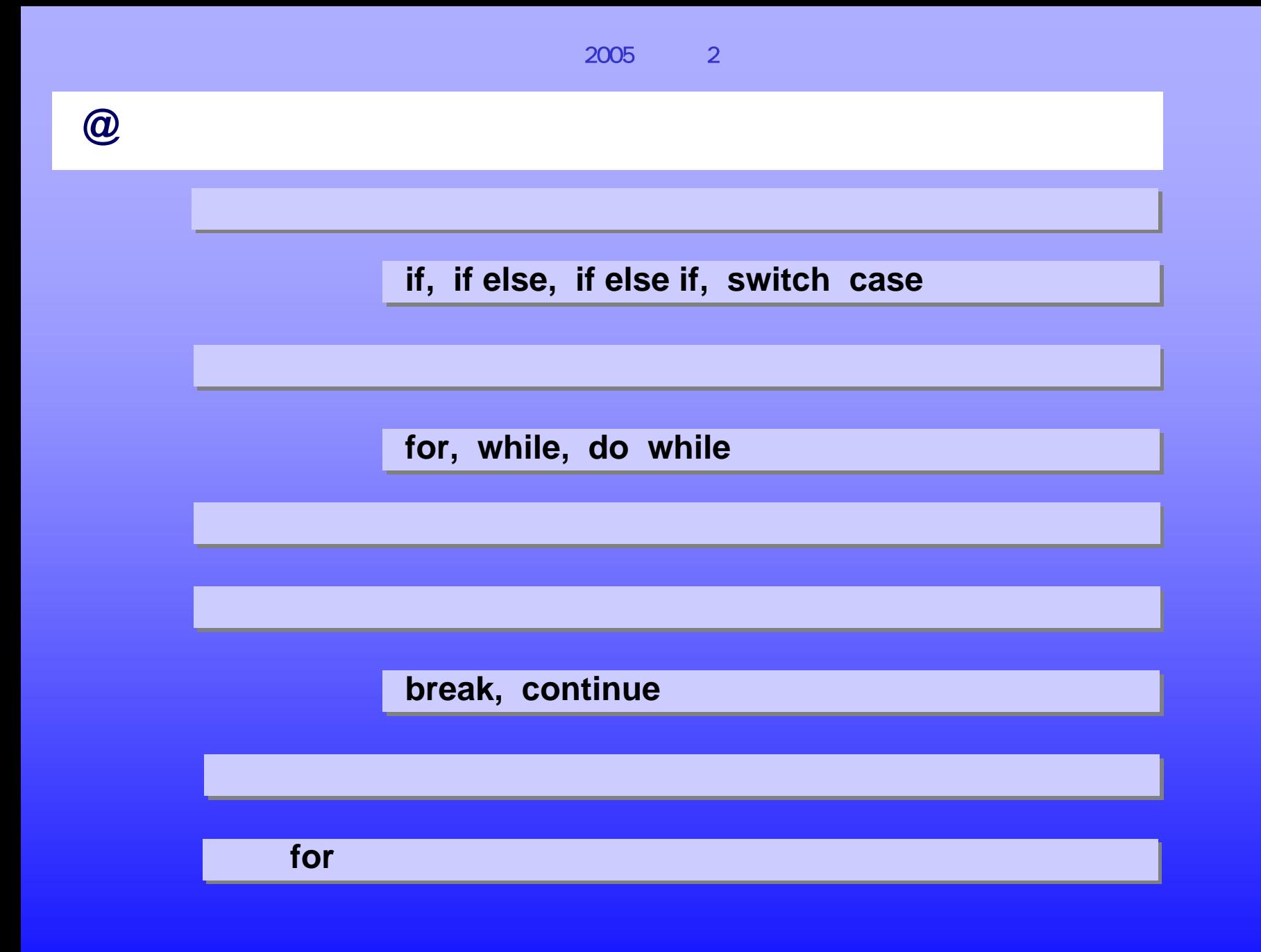